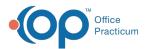

# **Enabling Billing Center Permissions**

Last Modified on 10/10/2023 3:54 pm EDT

Version 14.19

## Overview

In order to look at the OP's Billing Center, a user must have the Billing\_Overview permission enabled. You may assign this permission to a group or to individual users, or both.

#### Enabling for Individual Users

For instructions on how to assign Billing\_Overview to individual users, see Manage User Permissions.

#### Enabling for a Group of Users

For instructions on how to assign Billing\_Overview to a group, see Manage Group Permissions.

Version 14.10

### Overview

Office Practicum has introduced a powerful new financial tool, but you have control over who has access to it. You may either add the new Billing\_Overview permission to a group or assign it to individual users, or both!

#### Enabling for Individual Users

For instructions on how to assign Billing\_Overview to individual users, see Manage User Permissions.

## Enabling for a Group of Users

For instructions on how to assign Billing\_Overview to a group, see Manage Group Permissions.

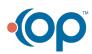